## How to Select Subjects for Year 11 General Course

- 1 Access the direct link in your school email from 'noreply@selectmysubjects.com.au' titled 'Your Web Preferences Access Guide'
- 2 Alternatively, you can copy the link provided in Daymap and paste into a browser (Chrome or Firefox are recommended)

| 3 Click "Add New Preferences"                                             |                    |
|---------------------------------------------------------------------------|--------------------|
| a special interest volleyball (siv) student select the deneral strea      | in, or ore ter a   |
|                                                                           |                    |
|                                                                           |                    |
|                                                                           |                    |
| + Add New Preferences                                                     | View Sul           |
| Submitted Preference Rec                                                  | eipts              |
| Your receipts will be displayed here, once you have submitted. Click "Ado | d New Preferences' |
|                                                                           |                    |

| TLACT |                                     |                     |
|-------|-------------------------------------|---------------------|
|       |                                     | Return to Home Page |
|       |                                     |                     |
|       | Study Streams                       |                     |
|       | Please select your Study Stream     |                     |
|       | 2024 Stage 1 General                |                     |
|       | 2024 Stage 1 (With VET)             |                     |
|       | 2024 Stage 1 Special Interest Music |                     |
|       |                                     |                     |
|       |                                     |                     |
|       |                                     |                     |

|                                                          | Proceed                         | Cancel                      | 😃 Log Out |
|----------------------------------------------------------|---------------------------------|-----------------------------|-----------|
| icon located to the right must have a valid subject sele | cted from that box before you c | an submit your preferences. |           |
| Year 11 Research I                                       | Project                         |                             |           |
| ct & Research Practices/1RPP (2 Units)                   |                                 | ê 🦲                         |           |
| Year 11 Litera                                           | су                              |                             |           |
| UNSELECTED                                               |                                 | ✓ ()                        |           |
|                                                          |                                 |                             |           |
| Voar 11 Numor                                            | 2.61/                           |                             |           |

| have a <sup>1</sup> icon located to the right must have a valid subject selected from that box before you can submit your preferences.<br>Year 11 Research Project |
|----------------------------------------------------------------------------------------------------|
| Vear 11 Research Project                                                                                                    |
|                                                                                                    |
| ch Project & Research Practices/1RPP (2 Units)                                                                                                    |
| Year 11 Literacy                                                                                                    |
| Year 11 Numeracy                                                                                                    |

7 Select the appropriate Mathematics subject (if full year, select the 'B' option in the Elective Subjects selection)

| Year 11 Literacy          |   |   |
|---------------------------|---|---|
| /1ESH (2 Units)           | ~ |   |
| Year 11 Numeracy          | - | • |
| Year 11 Elective Subjects |   |   |
| UNSELECTED                | ~ | 0 |
| UNSELECTED                | ~ | 0 |
| UNSELECTED                | ~ | 0 |
| UNSELECTED                | ~ |   |

Select your elective subjects and reserves. You must have a selection at each dropdown where there is a red exclamation mark

9

## Year 11 Elective Subjects ~ \_\_\_\_\_ ~ \_\_\_\_\_ × \_\_\_\_\_ \_\_\_\_\_ × × \_\_\_\_\_ × \_\_\_\_\_ × \_\_\_\_\_ \_\_\_\_\_ × ~ \_\_\_\_\_

| Reserve 3                                                                                       | UNSELEC IED            |
|-------------------------------------------------------------------------------------------------|------------------------|
| Reserve 4                                                                                       | UNSELECTED             |
| Reserve 5                                                                                       | UNSELECTED             |
| leserve 6                                                                                       | UNSELECTED             |
| Brighton Secondary School in                                                                    | Additional Information |
| Are you intending to stay at<br>Brighton Secondary School in<br>2024?<br>If 'No', what are your |                        |
| Brighton Secondary School in 2024?                                                              |                        |

4

0

0

0

0

0

Ø

0

0

0

•

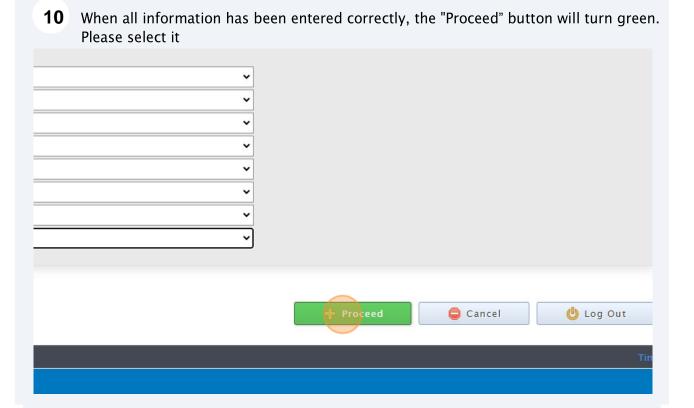

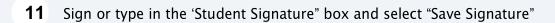

| S    | tudent Signatur | e      |
|------|-----------------|--------|
|      |                 | ×      |
|      |                 |        |
|      |                 |        |
|      |                 |        |
| Sign | Туре            | Upload |
|      | Save Signature  |        |
|      |                 |        |

| <b>12</b> Please make sure you then select the "Submit Valid Preferences" button |                                       |        |           |  |
|----------------------------------------------------------------------------------|---------------------------------------|--------|-----------|--|
| Student Tex                                                                      | t Entry Answers<br>Response           |        |           |  |
|                                                                                  | · · · · · · · · · · · · · · · · · · · |        |           |  |
|                                                                                  |                                       |        |           |  |
|                                                                                  | + Submit Valid Preferences            | Cancel | 😃 Log Out |  |
|                                                                                  |                                       |        |           |  |
|                                                                                  |                                       |        |           |  |

## **13** Click "Open Print View" to print a record of your selections

|                    |        |                          | <b>v</b>           |
|--------------------|--------|--------------------------|--------------------|
| t Your Preferences | 4      | Submit Valid Preferences | 5 View/Print Recei |
|                    |        |                          |                    |
| 🔶 Return to Hom    | e Page | Q Open Print View        | Uog Out            |
| 200-6998567-4      | 158770 |                          |                    |
|                    |        |                          |                    |
|                    |        |                          |                    |